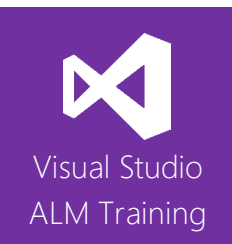

# TFS 2015 Immersion

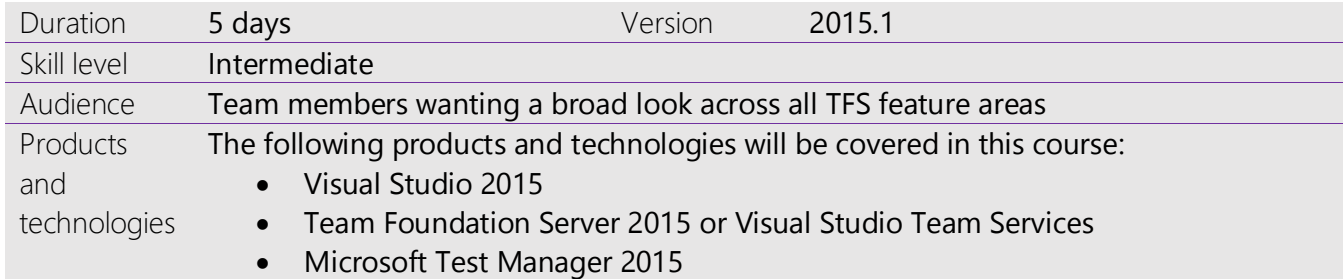

## **Course Description**

This five-day immersion course is designed to get your entire team working efficiently with Microsoft's Application Lifecycle Management solution based around Visual Studio Team Foundation Server 2015 or Visual Studio Team Services. The course is divided into different topics on each of the days to help you gain a complete understanding of the features and capabilities of Visual Studio 2015 and Team Foundation Server 2015.

This class is designed for individuals or complete development teams who need to learn how to use Visual Studio 2015 and Team Foundation Server 2015 for Agile software development. This course covers team development, managing projects, Agile development, Agile testing, and DevOps.

This course can also be taught onsite at your facilities and can be customized to meet the needs of your specific team members. This course includes hands-on labs to reinforce practical skills and ensure you're ready to use the tools on your return to your workplace.

## **Course Objectives**

At the completion of this course, attendees will be able to:

- Describe the full feature set of Microsoft's Application Lifecycle Management suite
- Create team projects and team project collections as appropriate for their environment
- Understand how work item tracking can be used across the entire team
- Create custom work item queries and alerts
- Use the version control system to maintain source code as well as branch and merge code
- Improve code using the code review workflow in My Work
- Enhance team collaboration using team rooms
- Create automated builds and automate the execution of unit tests
- Manage projects using the Agile planning tools
- Create portfolio backlogs to help manage large projects
- Manage work in teams including sprints and backlogs
- Create test plans, test suites, and test cases
- Perform a variety of testing using the testing tools in Microsoft Test Manager
- Raise information-rich bugs and verify them once resolved
- Perform exploratory testing
- Configure build automation and create builds that include automated testing and deployment
- Configure Application Insights to monitor application telemetry

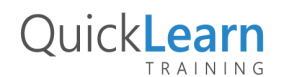

## QuickLearn TRAINING

## **Audience**

This class is designed for all team members looking to effectively use the team-oriented features provided by Microsoft Visual Studio 2015 and Team Foundation Server 2015. This includes developers, testers, business analysts, and build and release staff.

## **Prerequisites**

Attendees should be familiar with the needs of a software development team and the basic processes they would follow. Familiarity with Visual Studio and the basic use of Team Foundation Server or Visual Studio Team Services would be a benefit.

## **Modules**

#### **Day One: Team Development**

## Module 1.1: Introducing Microsoft Visual Studio 2015 and TFS 2015

- What's new in Visual Studio 2015
- Overview of the Visual Studio 2015 family
- A lap around Visual Studio Team Services

#### Module 1.2: Organizing Work with Team Projects

- Organizing projects in TFS or VSTS
- Understanding process templates
- Creating a new team project
- Setting team project properties

#### Module 1.3: Managing Work Using Work Items

- Overview of work items
- Traceability between work items
- Creating custom queries
- Work item charting and pinning charts
- Work item tagging
- Configuring project alerts and notifications

### Module 1.4: Integrating the Team Using Different **Clients**

- Using Team Explorer
- Using Microsoft Excel to create and manage work items
- Using Microsoft Project to integrate with work items
- Web Portal
- Third-party clients

#### **Day Two: Managing Agile Projects**

#### Module 2.1: Creating Our Product Backlog

- Examining requirement types
- Creating backlog items
- Creating requirement hierarchies using features and epics
- The importance of acceptance criteria

#### Module 2.2: Agile Estimation

- Introduction to estimation and story points
- Estimation using Planning Poker
- Adding your estimates to TFS work items

## Module 2.3: Working from the Product Backlog

- Introducing the Kanban board
- Editing details on the Kanban board
- Customizing columns including using split columns and limiting WIP
- Recording our Definition of Done (DoD)
- Understanding the Cumulative Flow Diagram

#### Module 2.4: Working in sprints

- Define your sprint schedule and team capacity
- Forecasting items for the sprint backlog
- Decomposing requirements into tasks
- Using burndown charts to track progress
- Monitoring work using the task board
- Working with unparented work items

#### Module 2.5: Using Storyboards

- Overview of storyboarding capabilities
- Creating a storyboard to illustrate a requirement
- Linking a storyboard to a work item

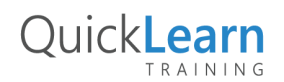

For more information about this or any of the range of Visual Studio ALM courses, visit http://www.quicklearn.com

## QuickLearn TRAINING

#### **Day Three: Agile Development**

#### Module 3.1: TFS Version Control Concepts

- Version control in Visual Studio
- Version control terminology
- A closer look at workspaces
- Changesets and shelvesets

#### Module 3.2: Using Team Foundation Version Control

- The Source Control Explorer
- Getting code into TFVC
- Understanding the Pending Changes experience
- Linking changesets to work items
- Locking files in TFVC

#### Module 3.3: Configuring an Effective Version Control Environment

- Working with workspaces
- Setting team project-wide source control settings
- Check-in policies
- Backward compatibility using the MSSCCI provider
- Using TFS shell integration (PowerTools)

### Module 3.4: Branching and Merging

- Defining a branching strategy
- How to branch
- Branch visualization and tracking changes
- Merging and resolving conflicts
- Custom differencing tools

#### Module 3.5: Unit Testing and Code Quality Tools

- Unit testing in Visual Studio
- Visual Studio Test Explorer
- Code metrics
- Static code analysis

#### **Day Four: Agile Testing**

#### Module 4.1: Creating Your First Test Plan

- Creating a test plan
- Creating test suites
- Mapping requirements to tests
- Mapping effort to specific builds
- Configuring test settings including data collectors

#### Module 4.2: Authoring Test Cases

- Creating and managing test cases
- Creating reusable shared steps
- Databinding our test cases
- Using shared parameters

#### Module 4.3: Executing Test Cases

- Assigning a test case to a tester
- Navigating the Microsoft Test Runner
- Recording reliable action recordings
- Test Case Fast Forward

#### Module 4.4: Raising and Verifying Bugs

- Raising a bug from the Microsoft Test Runner
- View bug states
- Verifying a bug fix

#### Module 4.5: Exploratory Testing with MTM

- What is exploratory testing?
- Exploratory testing in Microsoft Test Manager
- Creating bugs and test cases from exploratory tests

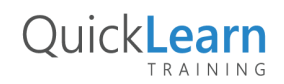

## QuickLearn TRAINING

#### **Day Five: DevOps**

#### Module 5.1: An Overview of DevOps

- Demystifying the DevOps buzzword
- Understanding DevOps value
- How the Microsoft stack supports DevOps

#### Module 5.2: Continuous Integration and Build Automation

- Understanding the new 2015 build infrastructure
- Creating new build definitions
- Configuring continuous integration
- **•** Build customization
- Working with legacy XAML builds

#### Module 5.3: Continuous Deployment

- Creating a release pipeline
- Overview of deployment options
- Deploying applications to Azure

#### Module 5.4: Continuous Testing

- Configuring automated testing
- Web tests and load tests

## Module 5.5: Monitoring your application using Application Insights

- Overview of Application Insights
- Monitoring application availability
- Monitoring application performance
- Viewing diagnostic information

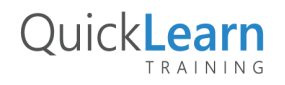